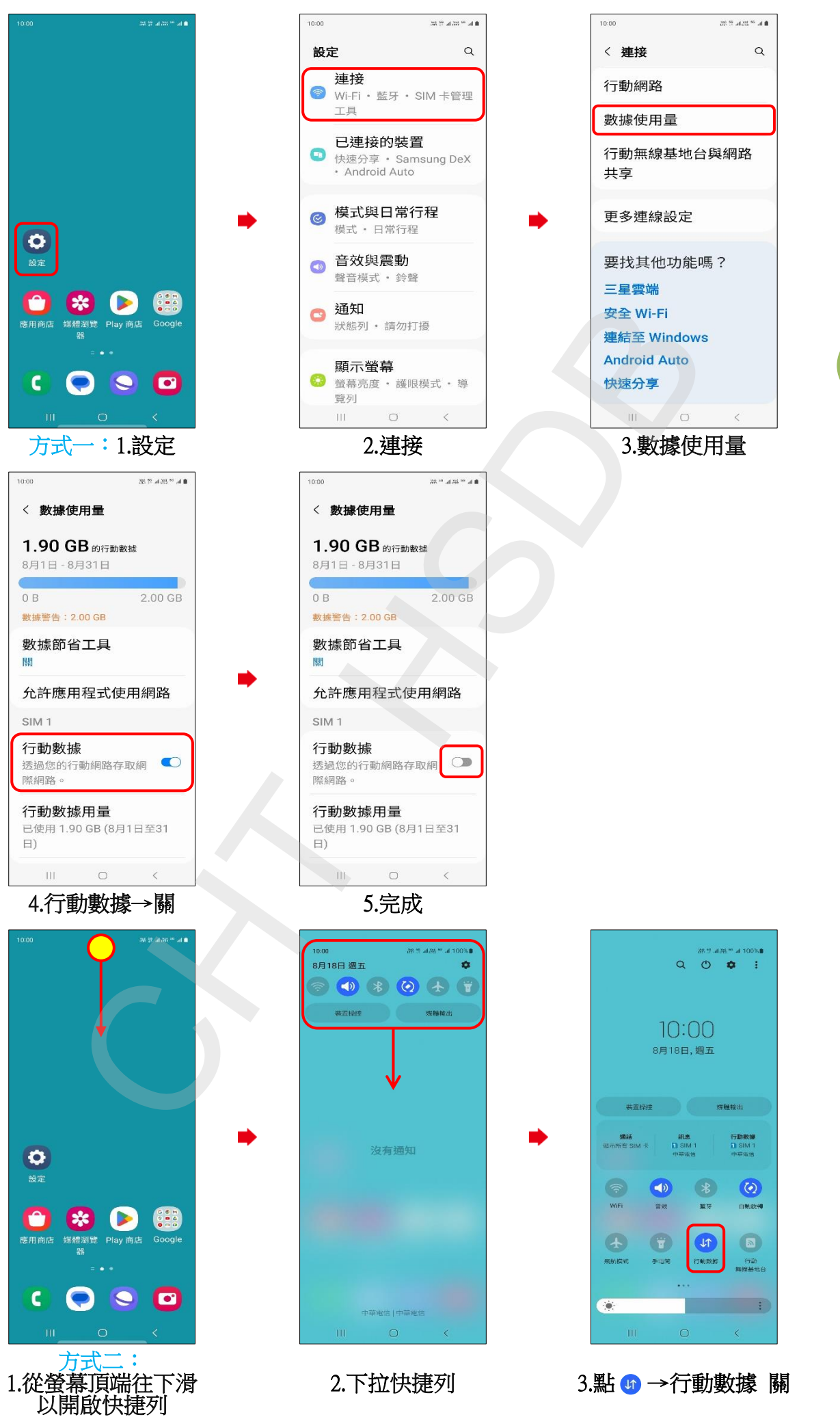

## SAMSUNG\_Galaxy Z Fold5 行動數據開關

**1/2**

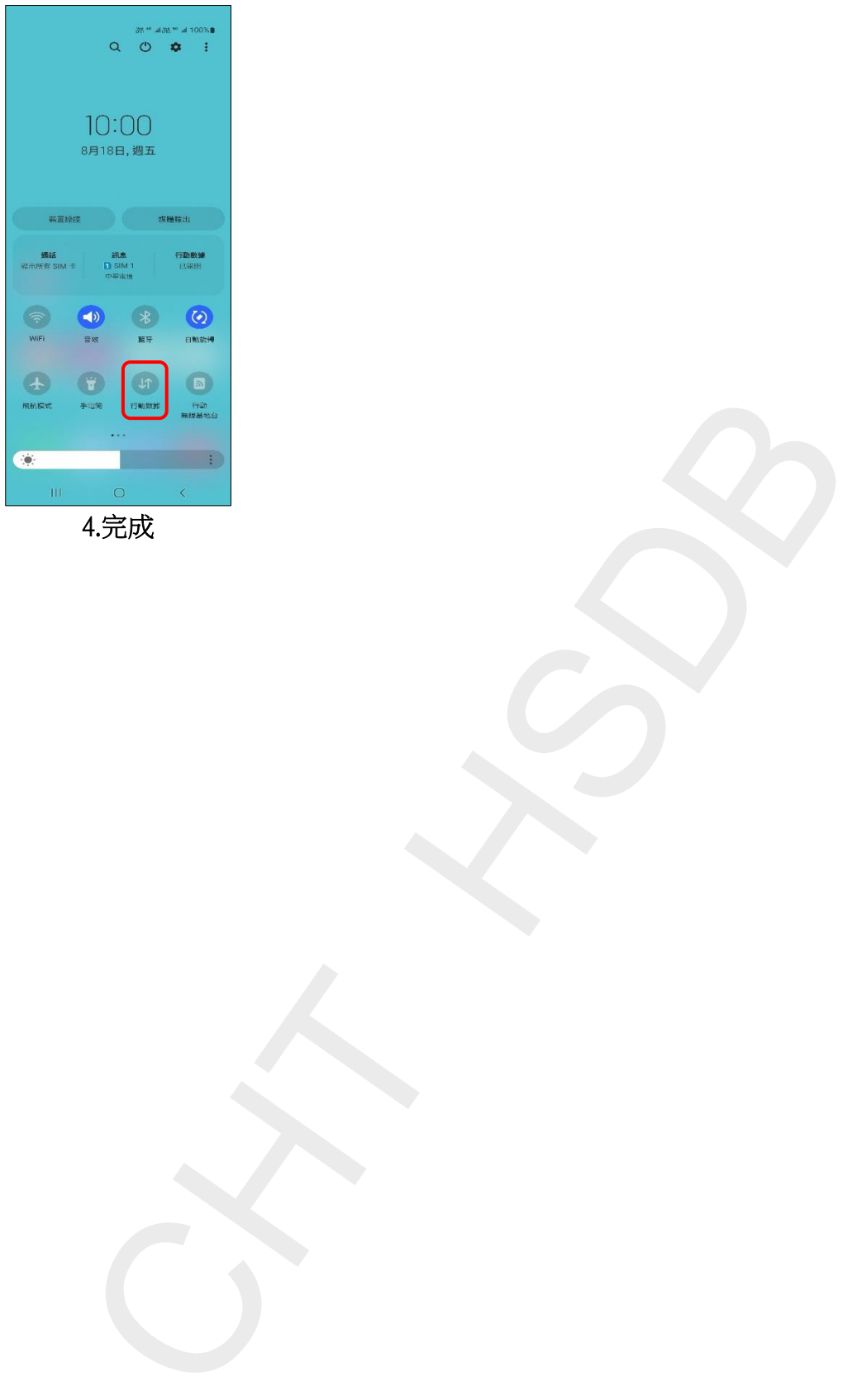

**2/2**